Follow the steps in this guide to apply for a position at the CSU Chancellors Office. This guide is intended to assist external applicants (non-employee's) with applying for jobs via the recruiting self service application.

### **APPLYING FOR A JOB AS AN EXTERNAL APPLICANT**

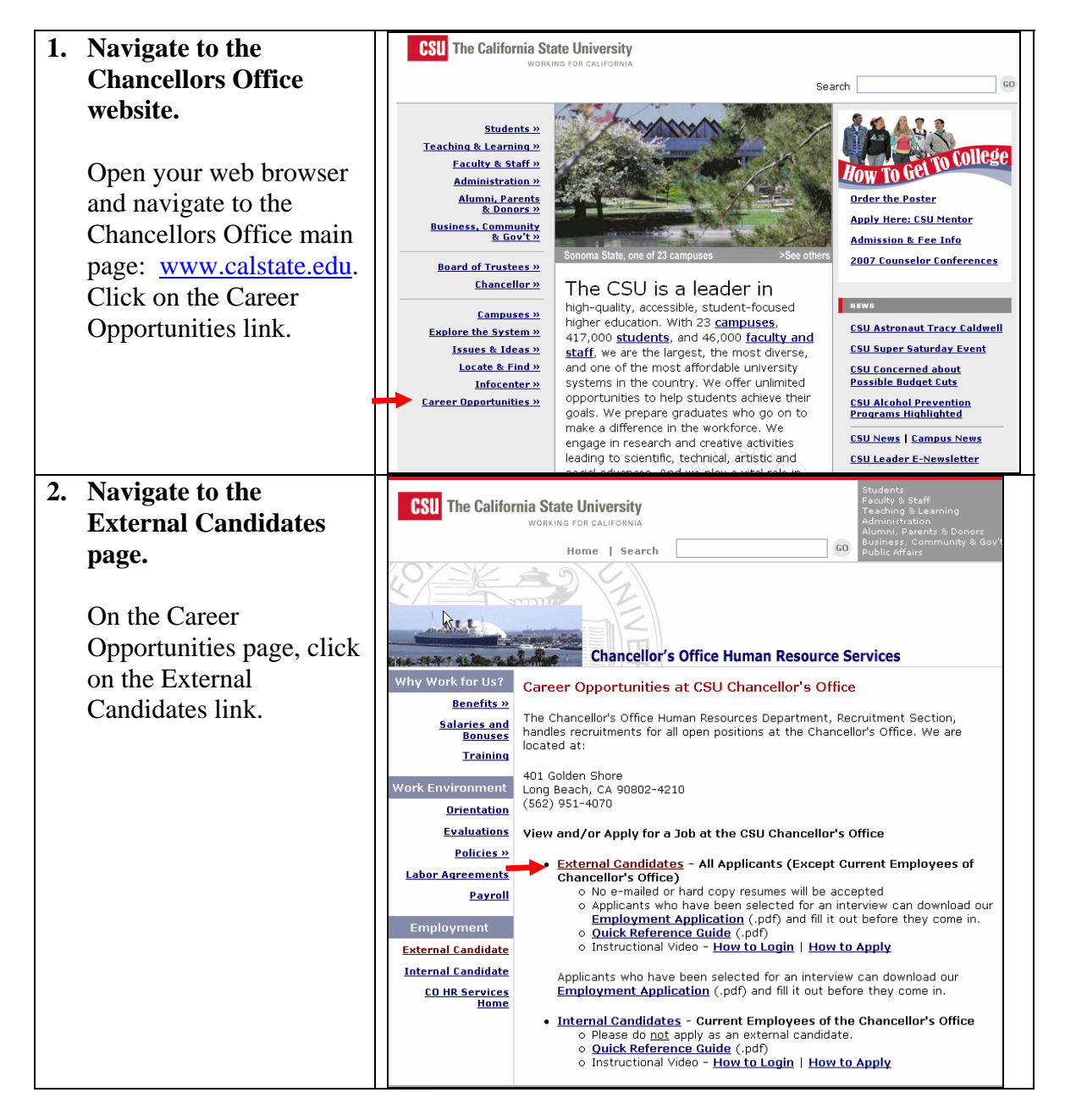

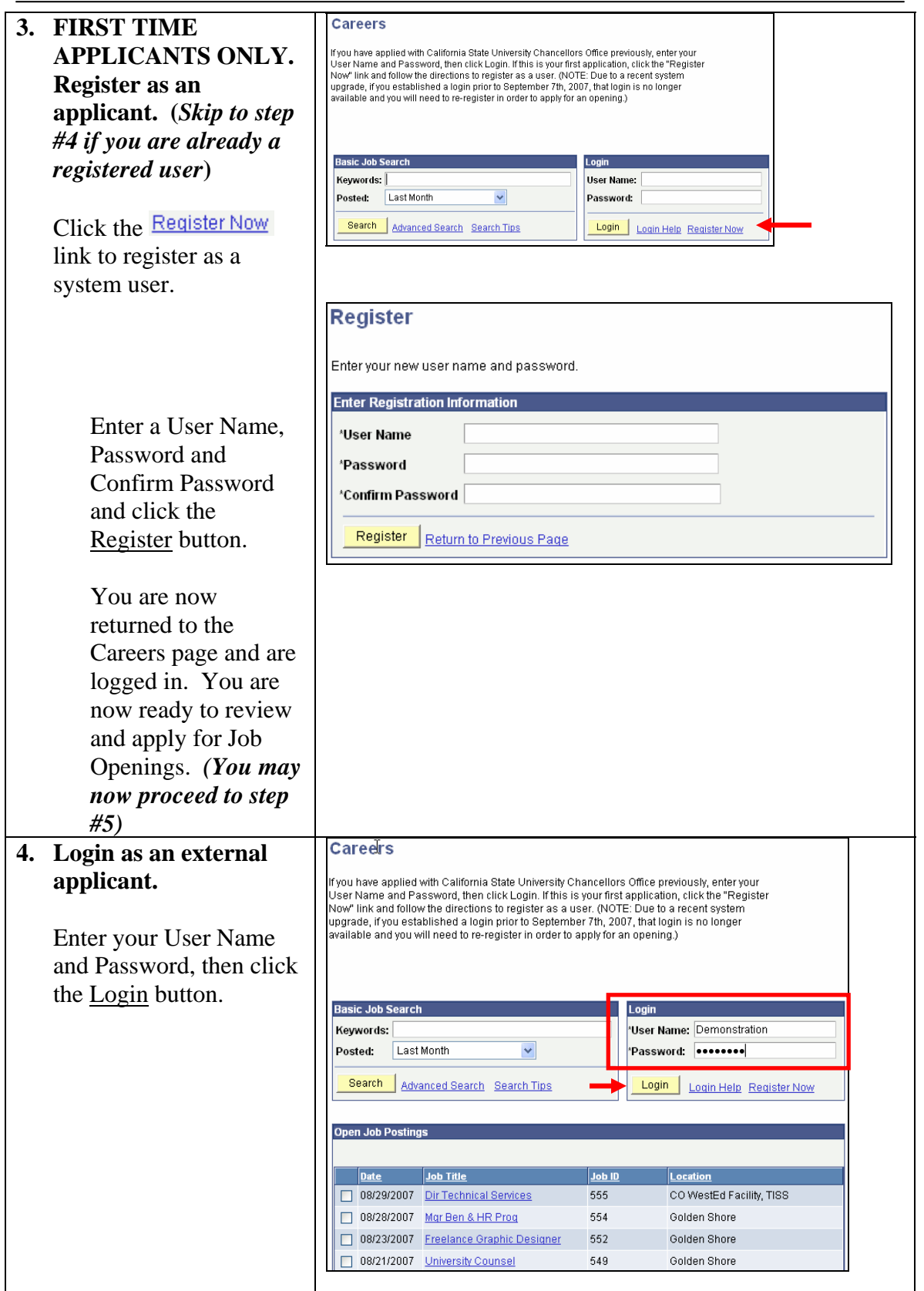

## **5. Review Job Opening Details.**

Once logged in you may review all Job Openings that are currently accepting applications and apply for those that are of interest.

Review the list of Job Titles. If a Job Title is of interest, click the Job Title hyperlink to open the Job Description page.

The Job Description page provides a Job Summary. This summary provides an overview of the Job Opening. To obtain all details on the job opening, click the View Full Vacancy Announcement hyperlink to open a full Vacancy Announcement in PDF format as shown.

Review the detailed job vacancy announcement and, if you meet the qualifications, please proceed to step #6 "Apply for a Job Opening".

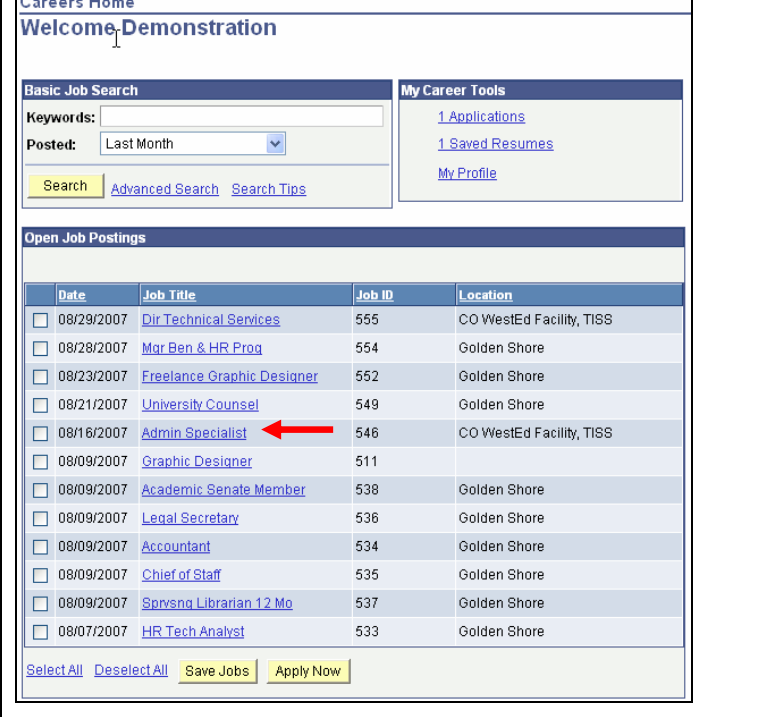

#### **Job Description** Job Title: Admin Specialist  $Job$  ID: 546 Location: CO WestEd Facility, TISS **Full/Part Time:** Full-Time Regular/Temporary: Regular Job Summary<br>The California State University, Office of the Chancellor, is seeking a Planning Analyst to provide administrative and technical support to the Chief of Facilities Planning, provide general office coordination, and supervise and train the unit, s administrative support staff. **How To Apply** To apply please submit your resume and cover letter online **Equal Employment Opportunity** The university is an Equal Opportunity Employer and does not discriminate against persons on the basis of age, disability, disabled veteran or Vietnam-era veteran status, gender, marital status, pational origin race religion or sexual orientation. View Full Vacancy Announcement Save Job Apply Now Return to Previous Page ......Job Opportunities¶ **HUMAN·RESOUR BUD GET-ANALYSTY**  $\begin{matrix} (A\text{-}\mathbf{d}\text{-}\mathbf{m}\text{-}\mathbf{d}\text{-}\mathbf{r}\text{-}\mathbf{d}\text{-}\mathbf{r}\text{-}\mathbf{r}\text{-}\mathbf{r} \text{-}\mathbf{r} \text{-}\$ August 29, 2007

 $\begin{tabular}{ll} \textbf{Position:} \P & \textbf{F} & \textbf{F} & \textbf{F} & \textbf{F} & \textbf{F} & \textbf{F} \\ \textbf{F} & \textbf{F} & \textbf{F} & \textbf{F} & \textbf{F} & \textbf{F} & \textbf{F} \\ \textbf{F} & \textbf{F} & \textbf{F} & \textbf{F} & \textbf{F} & \textbf{F} & \textbf{F} \\ \textbf{F} & \textbf{F} & \textbf{F} & \textbf{F} & \textbf{F} & \textbf{F} & \textbf{F} & \textbf{F} \\ \textbf{F}$ 

 $\hat{\textbf{q}}$  <br> Duries: The general direction of the Associate Budget Director, Budget Director, and Assistant Vice Chancellor, the Budget Analyst will assist in identifying the total expenditure requirements of campuses and

of the constant of the space of the space of the state of the position requires the equivalent to a Bachelor's degree in the position requires the equivalent to a Bachelor's degree are a of a space of the space of the spa

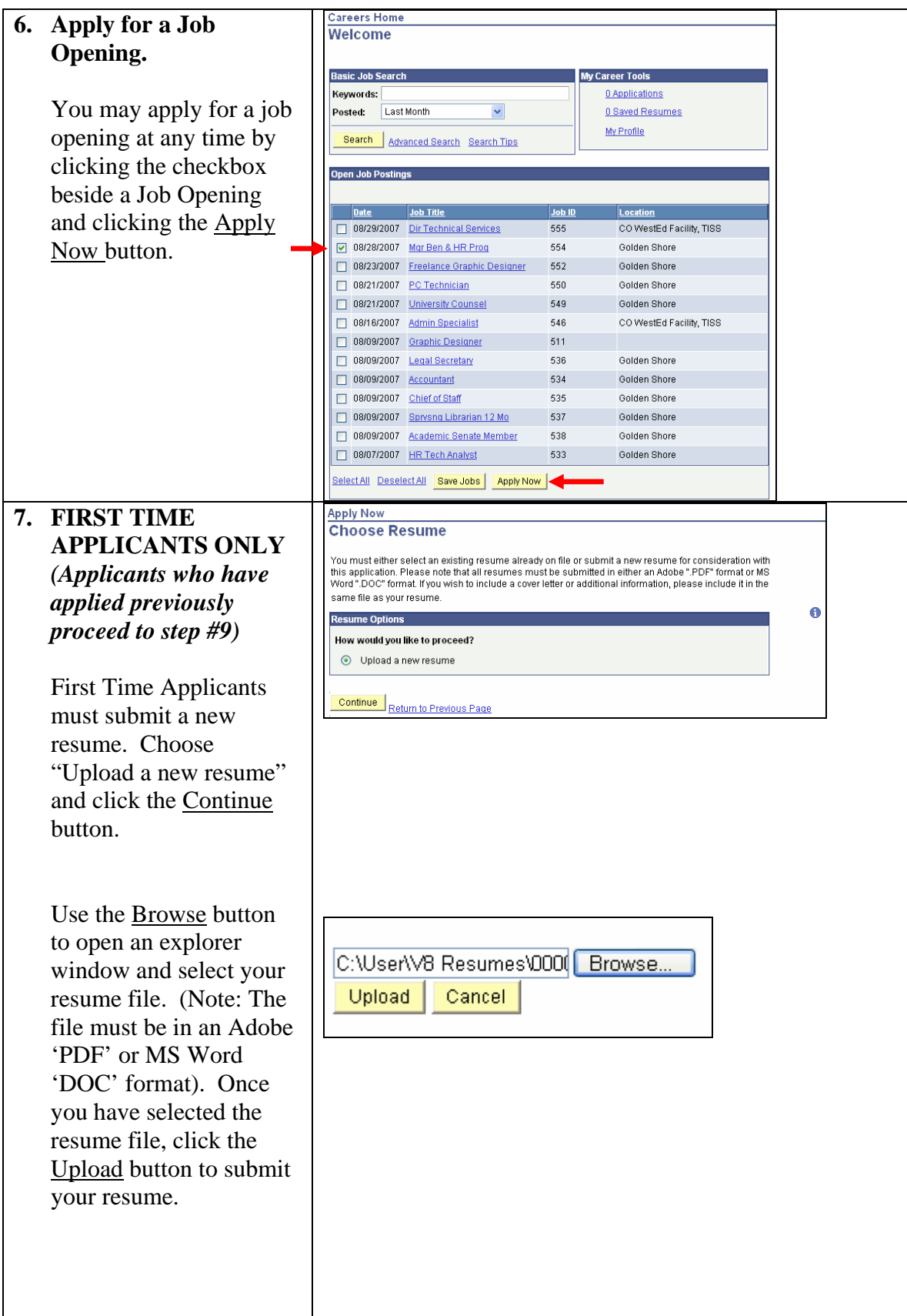

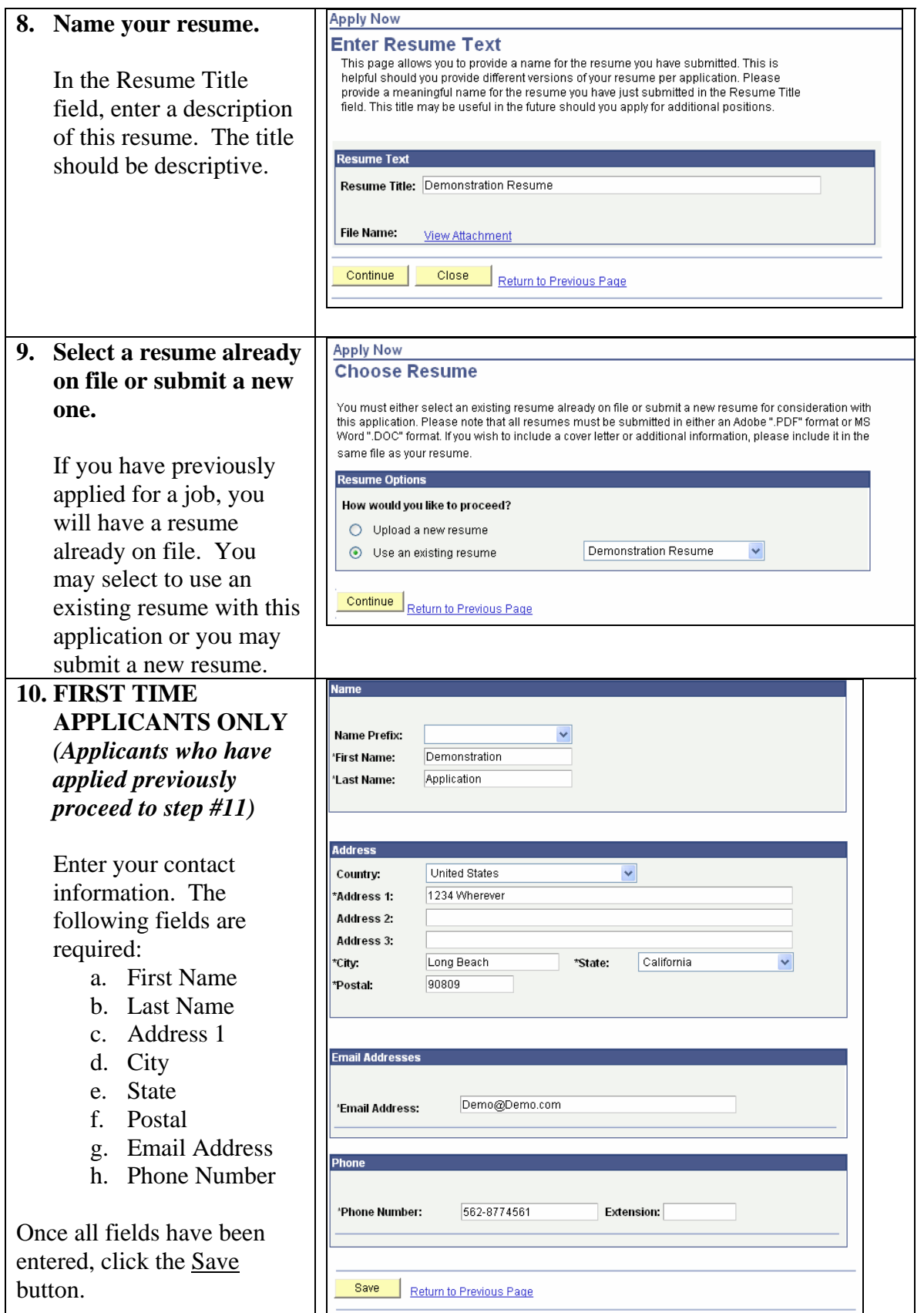

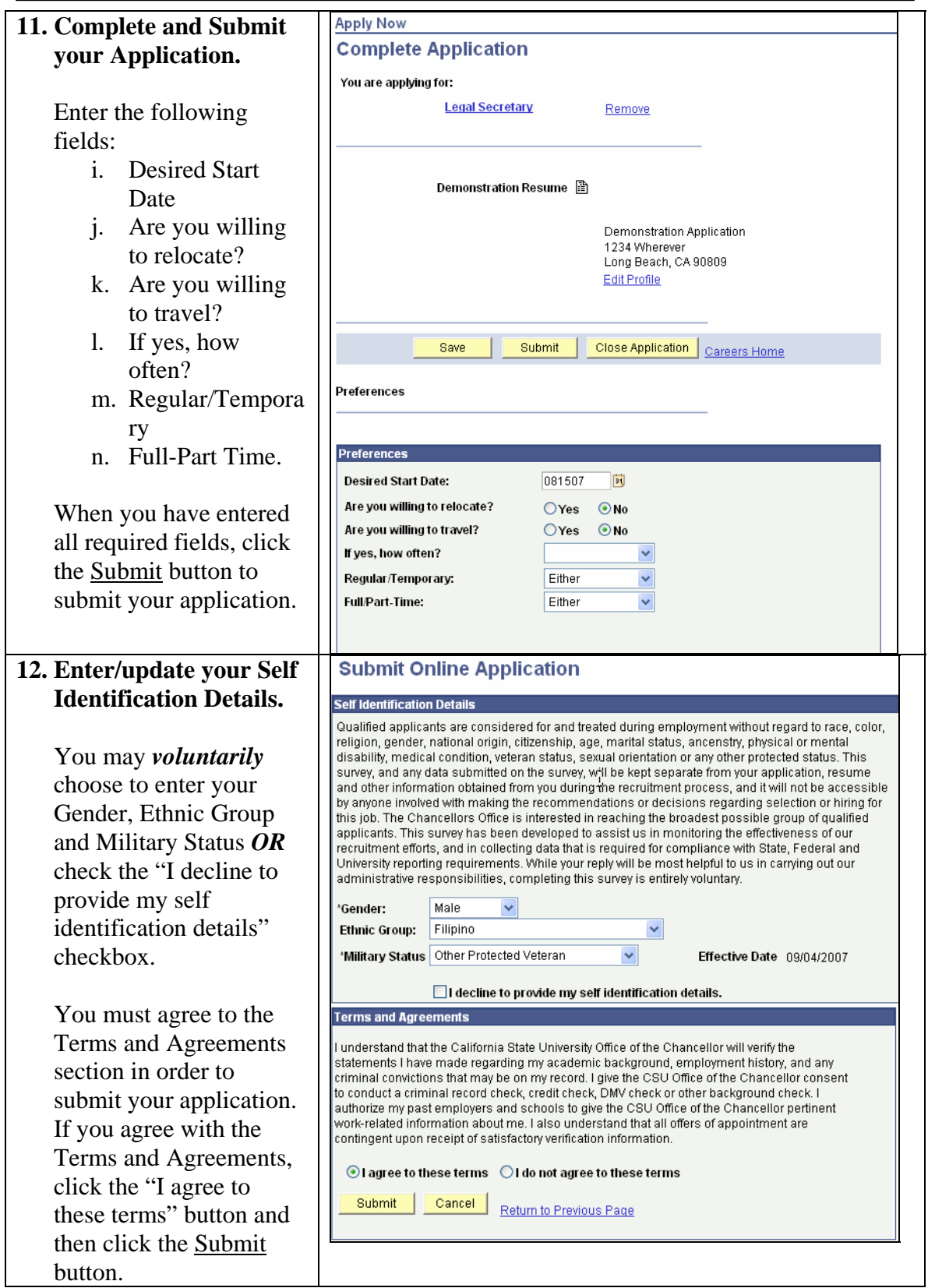

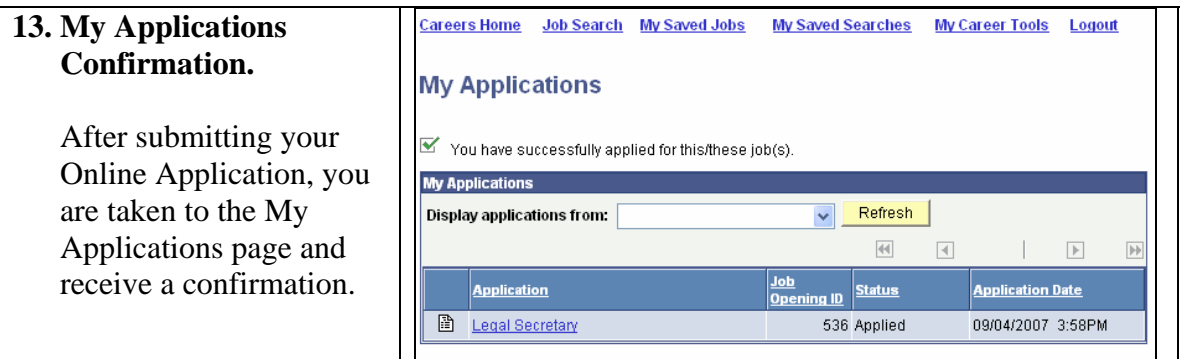